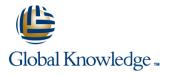

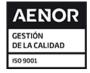

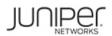

# **Junos Security**

**Duración: 5 Días** 

Días Código del Curso: JSEC

Método de Impartición: Curso Remoto (Virtual)

## Temario:

This five-day course covers the configuration, operation, and implementation of SRX Series Services Gateways in a typical network environment. Key topics within this course include security technologies such as security zones, security policies, Network Address Translation (NAT), IPsec VPNs, and high availability clusters, as well as how to implement these features by using Junos Space and Security Director. Through demonstrations and hands-on labs, students will gain experience in configuring the Junos OS and monitoring device operations of Junos security devices. This course uses Juniper Networks SRX Series Services Gateways for the primary hands-on component. The course also includes some hands-on labs that use Junos Space and Security Director to configure and manage Junos security devices. This course is based on Junos OS Release 15.1X49-D70 and Junos Space Security Director 16.1R1.

### Curso Remoto (Abierto)

Nuestra solución de formación remota o virtual, combina tecnologías de alta calidad y la experiencia de nuestros formadores, contenidos, ejercicios e interacción entre compañeros que estén atendiendo la formación, para garantizar una sesión formativa superior, independiente de la ubicación de los alumnos.

## Dirigido a:

The course benefits operators of SRX Series devices. These operators include network engineers, administrators, support personnel, and reseller support personnel.

## **Objetivos:**

- After successfully completing this course, you should be able to perform the following:
- Describe traditional routing and security.
- Provide an overview of SRX Series Services Gateway devices and the Junos OS software architecture.
- Describe the logical packet flow and session creation performed by SRX Series Services Gateway devices.
- Describe, configure, and monitor zones.
- Describe, configure, and monitor security policies.
- Troubleshoot security zones and policies.

- Describe, configure, and monitor NAT, as implemented on Junos security platforms.
- Explain the purpose and mechanics of IP Security (IPsec) virtual private networks (VPNs).
- Implement and monitor route-based IPsec VPNs.
- Implement and monitor Hub-and-Spoke VPNs, Group VPNs, and ADVPNs.
- Troubleshoot IPsec VPNs.
- Describe, configure, and monitor chassis clusters.
- Troubleshoot chassis clusters.

### Prerequisitos:

Students should have basic networking knowledge and an understanding of the Open Systems Interconnection (OSI) reference model and the TCP/IP protocol suite. Students should also attend the Introduction to the Junos Operating System (IJOS) course, or have equivalent experience prior to attending this class.

IJOS - Introduction to the Junos Operating System
 JRE - Junos Routing Essentials

# Exámenes y certificación

This course is recommended training for the Juniper Networks Certified Specialist Security (JNCIS-SEC) exam

- Siguientes cursos recomendados: Advanced Junos Security (AJSEC) AJSEC Advanced Junos Security JIPS Junos Intrusion prevention System Functionality JS-ENT Junos Space for the Enterprise JS-SD Junos Space-Security Director JUTM Junos Unified Threat Management

## Contenido:

Chapter 1: Course Introduction

Chapter 2: Introduction to Junos Security

- Traditional Routing and Security
- Architecture Overview of Junos Security Devices
- Logical Packet Flow through Junos Security Devices
- J-Web Overview

### Chapter 3: Zones and Screen Options

- Zones Overview
- Zone Configuration
- Monitoring Security Zones
- Configuring Screen Options
- Screen Options Case Study
- LAB 1: Zones and Screen Options

Chapter 4: Security Policies

- Security Policy Overview
- Policy Components
- Security Policy Configuration in J-Web
- Policy Case Study (CLI)
- Policy Case Study (J-Web)
- LAB 2: Security Policies

## Chapter 5: Advanced Security Policy

- Session Management
- Junos ALGs
- Policy Scheduling
- Logging
- Advanced Security Policy
- Lab 3: Advanced Policy Options

Chapter 6. Troubleshooting Zones and Policies

- General Troubleshooting for Junos Devices
- Troubleshooting Tools
- Troubleshooting Zones and Policies
- Zone and Policy Case Studies
- Lab 4: Troubleshooting Security Zones and Policies

Chapter 7. Network Address Translation

- NAT Overview
- Source NAT
- Destination NAT
- Static NAT
- Proxy ARP

**JSEC** 

Lab 5: Network Address Translation

Chapter 8. Advanced NAT

- Persistent NAT
- DNS Doctoring
- IPv6 with NAT
- Advanced NAT Scenarios
- Troubleshooting NAT
- Lab 6: Advanced NAT

## Chapter 9. IPsec VPN Concepts

- VPN Types
- Secure VPN Requirements
- IPsec Tunnel Establishmen
- IPsec Traffic Processing

Chapter 10. IPsec VPN Implementation

- IPsec VPN Configuration
- IPsec VPN Case Study
- Proxy IDs and Traffic Selectors
- Monitoring IPsec VPNs
- Lab 7: Implementing IPsec VPNs

Chapter 11. Hub-and-Spoke VPNs

- Hub-and-Spoke VPN Overview
- Hub-and-Spoke Configuration and Monitoring
- Lab 8: Hub-and-Spoke VPNs

### Chapter 12. Group VPNs

- Group VPN Overview
- Group VPN Configuration and Monitoring
  Lab 9: Group VPNs

Chapter 13. PKI and ADVPNs

- Public Key Infrastructure Overview
- PKI Configuration
- ADVPN Overview
- ADVPN Configuration and Monitoring
- Lab 10: PKI and ADVPNs

Chapter 14. Advanced IPsec

- NAT with IPsec
- Class of Service with IPsec
- Best Practices

www.globalknowledge.com/es-es/

- Routing OSPF over IPsec
- IPsec with Overlapping Addresses
- IPsec with Dynamic Gateway IP Addresses
- Lab 11: Advanced IPsec VPN Solutions

Chapter 15. Troubleshooting IPsec

- IPsec Troubleshooting Overview
- Troubleshooting IKE Phase 1 and 2
- IPsec Logging
- IPsec Case Studies
- Lab 12: Troubleshooting IPsec

Chapter 16. Chassis Cluster Concepts

- Chassis Clustering Overview
- Chassis Cluster Components
- Chassis Cluster Operation

Chapter 17. Chassis Cluster Implementation

- Chassis Cluster Configuration
- Advanced Chassis Cluster Options
- Lab 14: Implementing Chassis Clusters

Chapter 18. Troubleshooting Chassis Clusters

- Troubleshooting Chassis Clusters
- Chassis Cluster Case Studies
- Lab 14: Troubleshooting Chassis Clusters

Appendix A. SRX Series Hardware

Branch SRX Platform Overview

Mid-Range SRX Platform Overview

High-End SRX Platform Overview

SRX Traffic Flow and Distribution

SRX Interfaces

Appendix B. Virtual SRX

Virtualization Overview
 Network Virtualization and SDN

Deployment Scenarios

Integration with AWS

info.cursos@globalknowledge.es

(34) 91 425 06 60

Overview of the Virtual SRX

# Más información:

Para más información o para reservar tu plaza llámanos al (34) 91 425 06 60

info.cursos@globalknowledge.es

www.globalknowledge.com/es-es/

Global Knowledge Network Spain, C/ Retama 7, 6ª planta, 28045 Madrid